Application of *Lua* in Nginx

### Lua 在 Nginx 中的应用

☺*agentzh@gmail.com*☺ 章亦春 *(agentzh)*

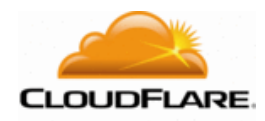

*2015.04*

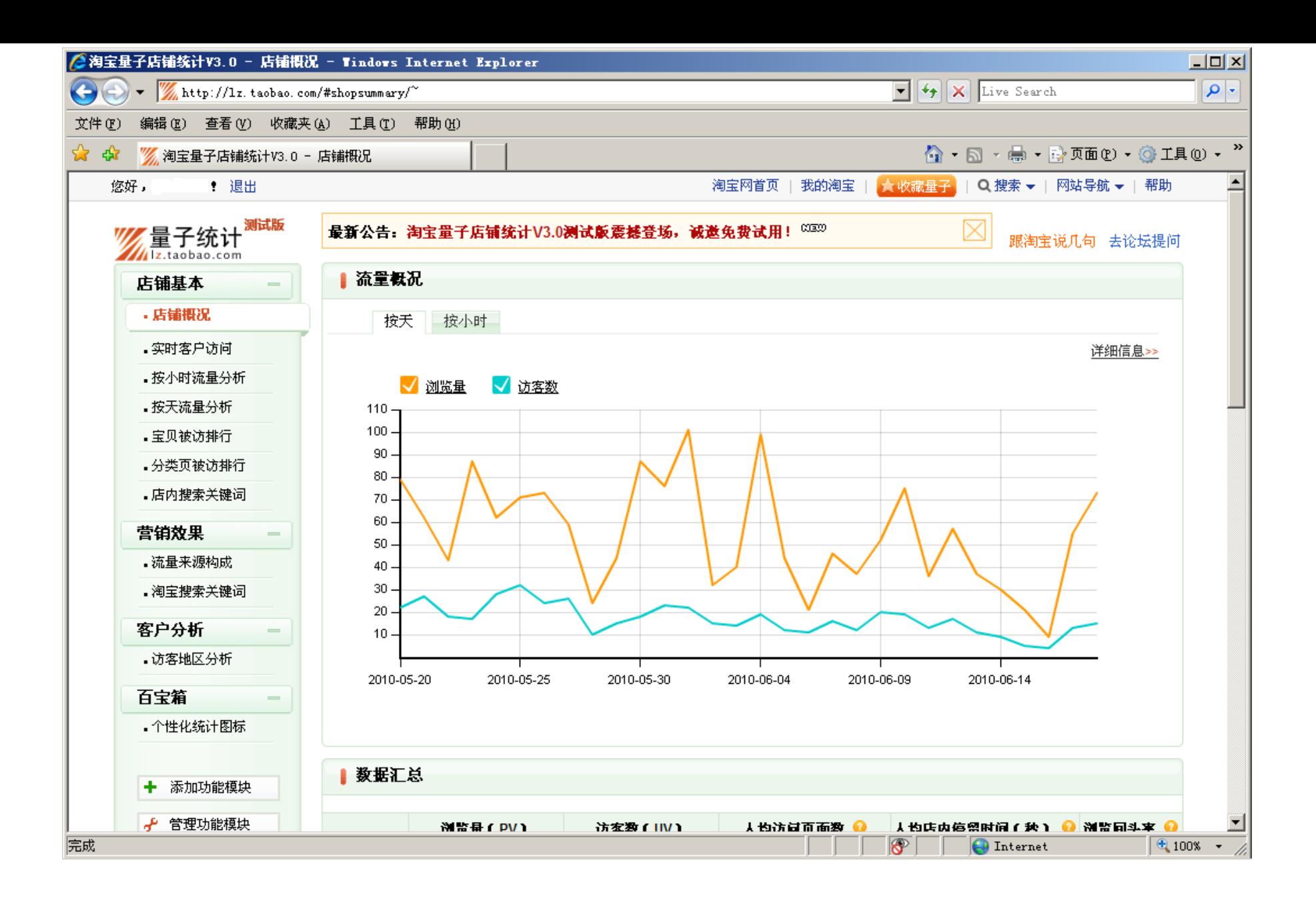

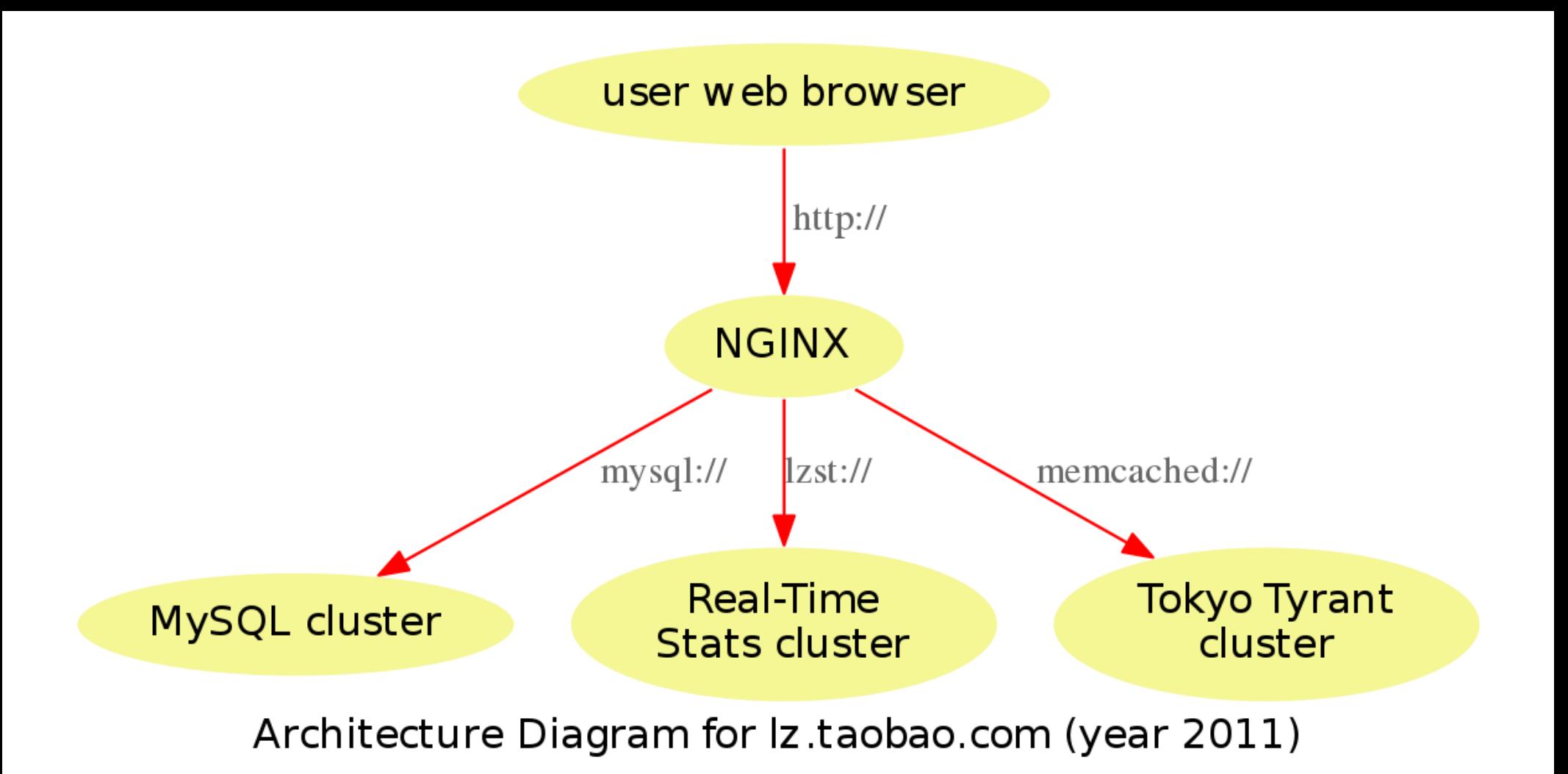

ngx\_replace\_filter ngx\_srcache ngx\_redis ngx\_echo ngx\_encypted\_sessionngx\_xss ngx\_headers\_more ngx\_iconv ngx\_array\_var  $ngx_rds_{\text{ng}x_rds_{\text{c}sv}}$ ngx\_drizzle ngx\_postgres ngx\_form\_input ngx\_set\_misc

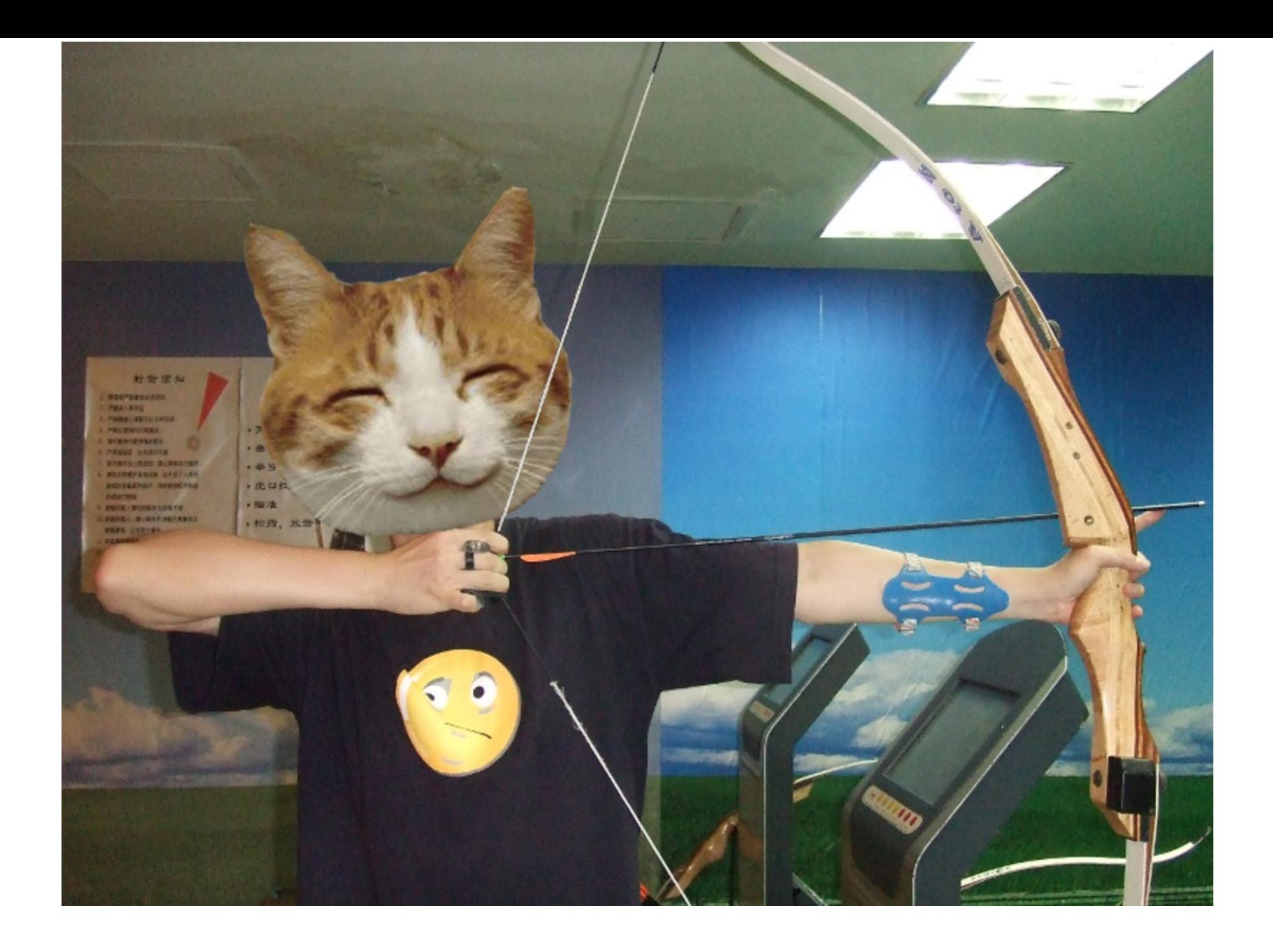

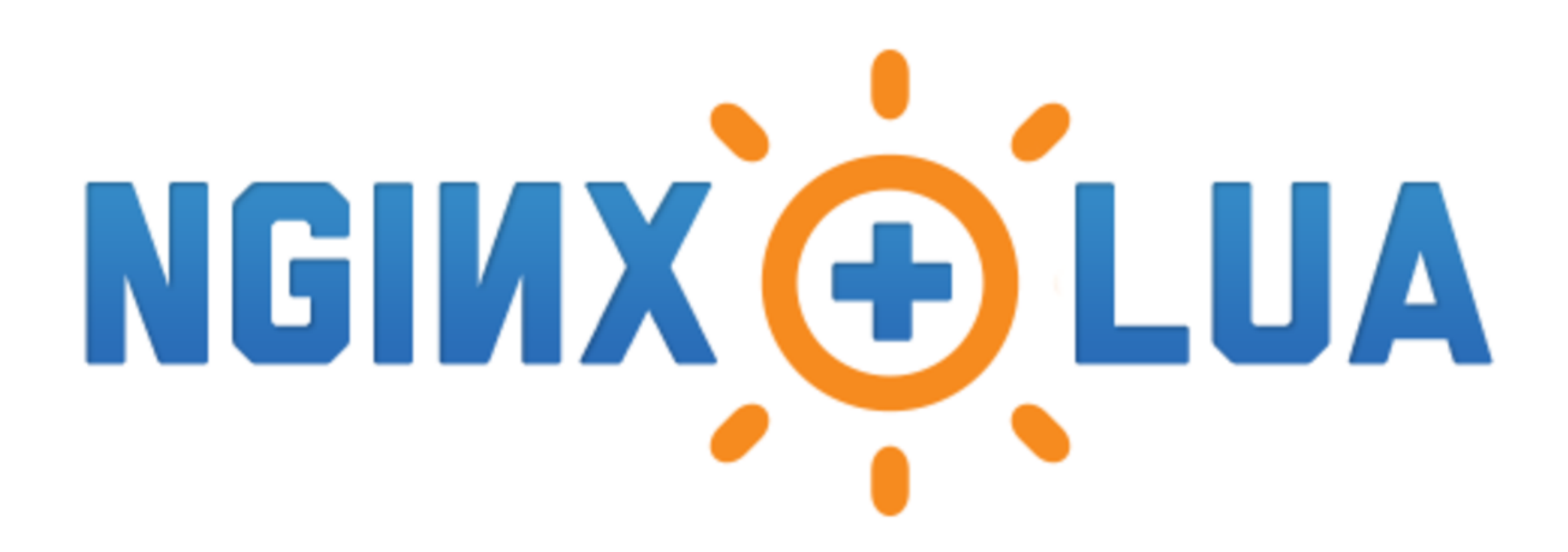

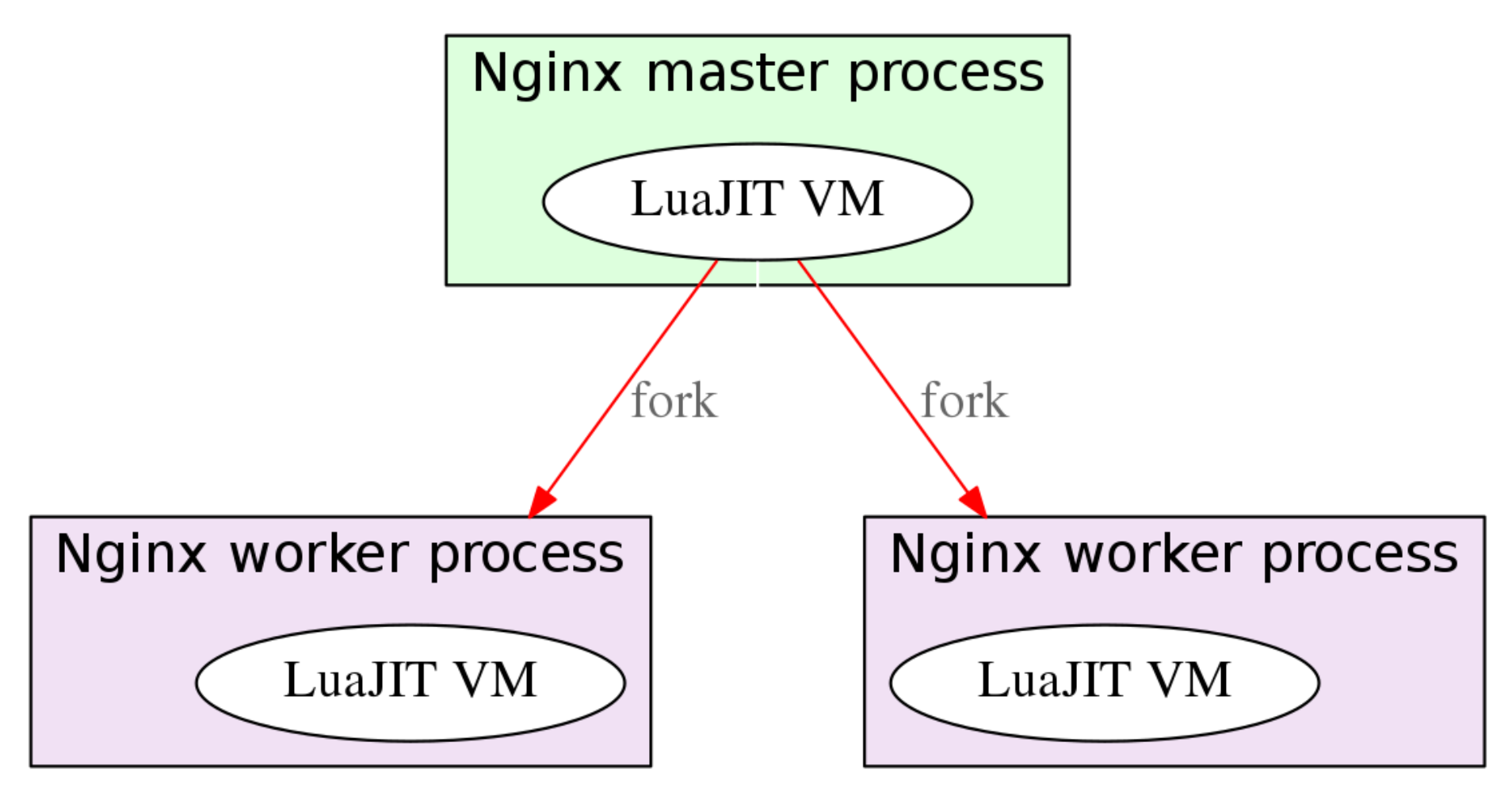

#### How ngx\_lua works

## ☺ No "callback hell" . ☺ 100% nonblocking IO

# 没有"回调地狱" 。 *100%* 非阻塞I/O.

set\_by\_lua ssl\_certificate\_by\_lua body\_filter\_by\_lua rewrite\_by\_lua init\_by\_lua init\_worker\_by\_lua log\_by\_lua content\_by\_lua header\_filter\_by\_lua access\_by\_lua

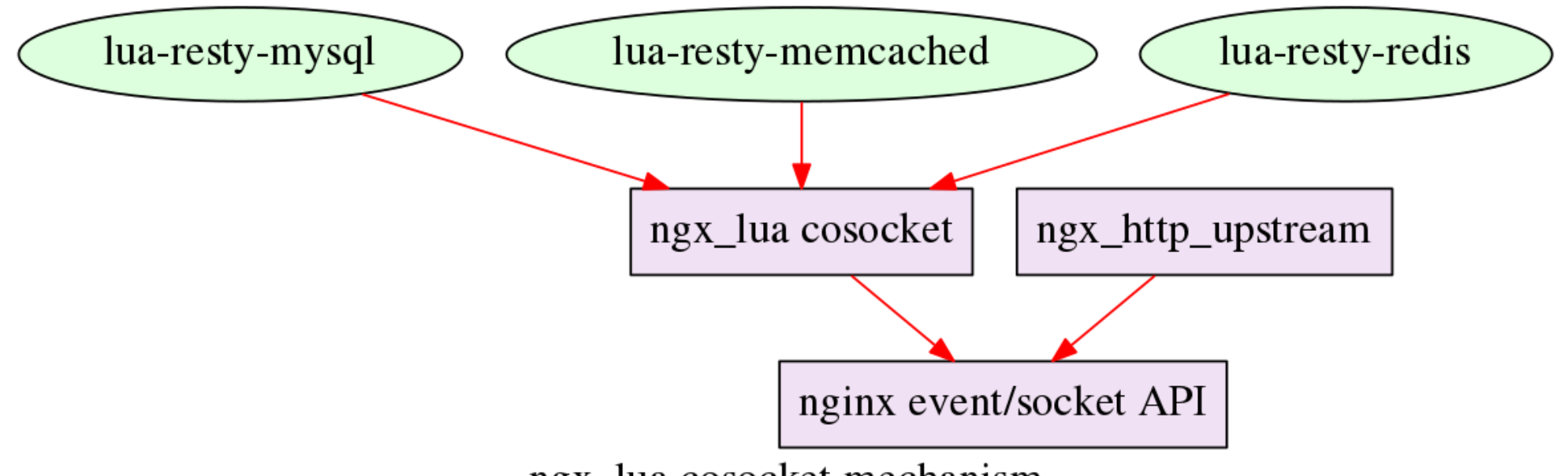

ngx\_lua cosocket mechanism

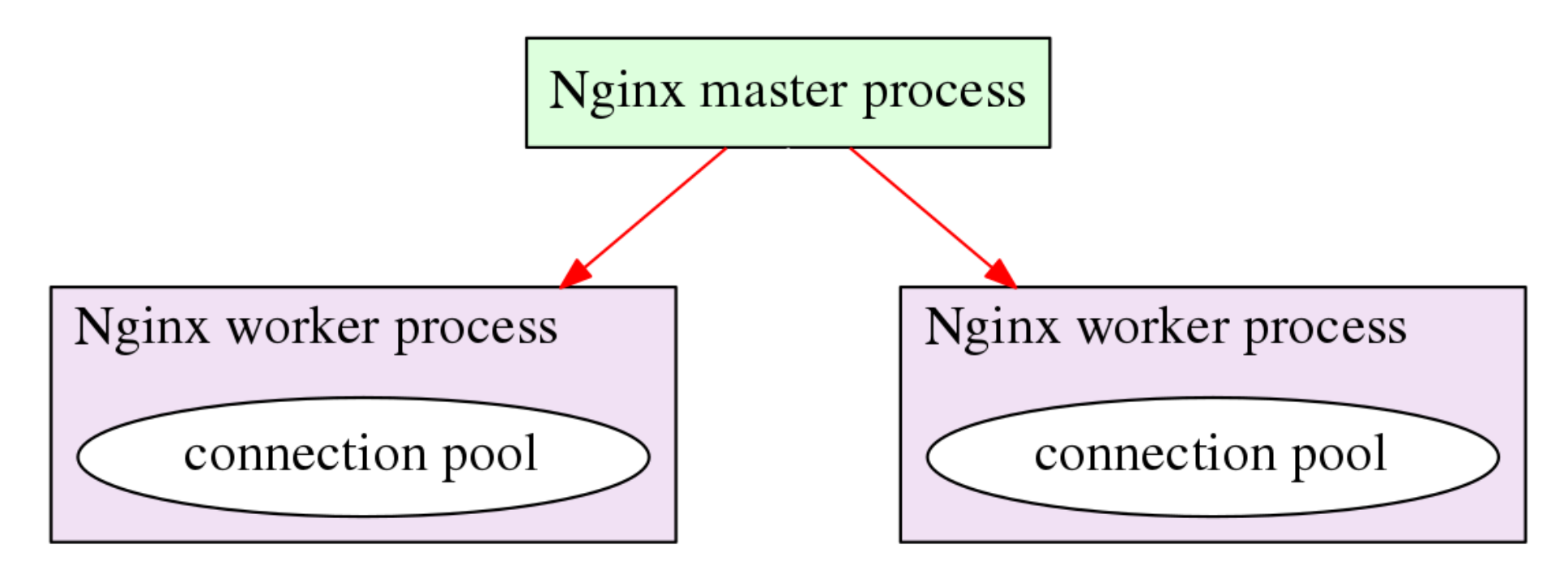

Nginx Multi-Worker Model and Cosocket Connection Pools

#### lua-resty-string lua-resty-dns

lua-resty-beanstalkd lua-resty-session lua-resty-gless lua-resty-postgres lua-resty-upstream-healthcheck lua-resty-lrucache lua-resty-scrypt lua-resty-cassandra lua-resty-template lua-resty-stack lua-resty-lock lua-resty-hmac lua-resty-smtp lua-resty-rabbitmqstomp lua-resty-mongol lua-resty-uuid lua-resty-random lua-resty-libcjson lua-resty-http-simple lua-resty-handlersocket lua-resty-ssdb lua-resty-websocket lua-resty-http lua-resty-logger-socket lua-resty-upload lua-resty-redis lua-resty-core lua-resty-memcached

## $\texttt{lua-resty-mysql}$

# © openresty.org

# ☺ qa.openresty.org

# OpenResty 测试集群

(This page was automatically generated by the tools in the **opsboy** project on 20:08:16 05-Feb-2014 GMT.)

#### Amazon EC2 Test Cluster Reports for Nginx and its Components

· Reports  $\circ$  Linux x86 64  $nqinx/1.5.9$  (no pool) nginx/1.5.8 (no pool) miscellaneous<br>• Linux 1386 nginx/1.5.9 (no pool)  $nqinx/1.5.8$  (no pool) - miscellaneous - Archive • Maintainer

#### Reports

#### $Linux x86_64$

nginx/1.5.9 (no pool)

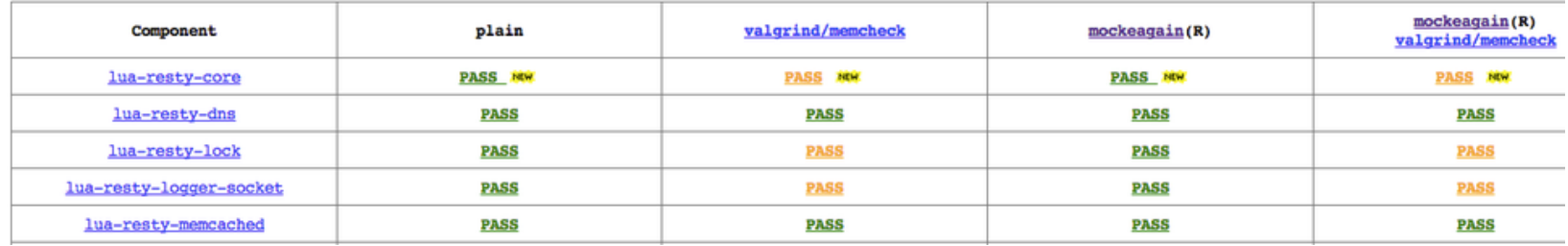

**\$ ./dispatcher r t 170 a 'linux x86\_64' ngx\_echo ngx\_lua Requires at least 5 machines.**

- **bucket 1: tl-ngx\_lua (264 min)**
- **bucket 2: twv-ngx\_lua tw-ngx\_lua trv-ngx\_echo th-ngx\_echo (167 min)**
- **bucket 3: trv-ngx\_lua th-ngx\_lua t-ngx\_lua tv-ngx\_echo tr-ngx\_echo (162 min)**
- **bucket 4: tv-ngx\_lua tl-ngx\_echo to-ngx\_lua thv-ngx\_echo t-ngx\_echo (145 min)**
- **bucket 5: thv-ngx\_lua tr-ngx\_lua twv-ngx\_echo tw-ngx\_echo to-ngx\_echo (90 min)**

**...**

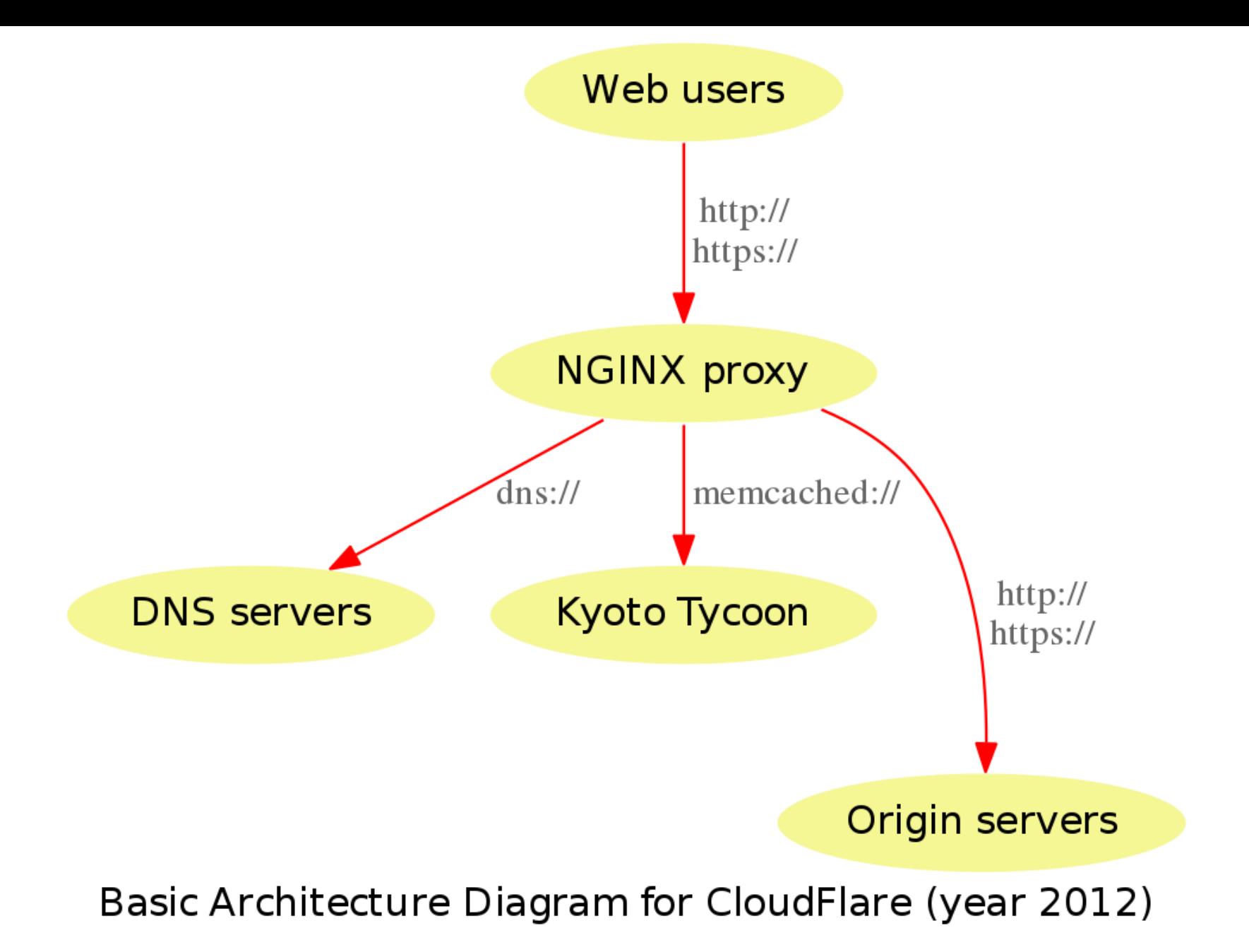

# ☺ Lua SSL ☺ Lua CDN ☺ Lua WAF (Lua Web 防火墙)

# $\odot$  Light threads

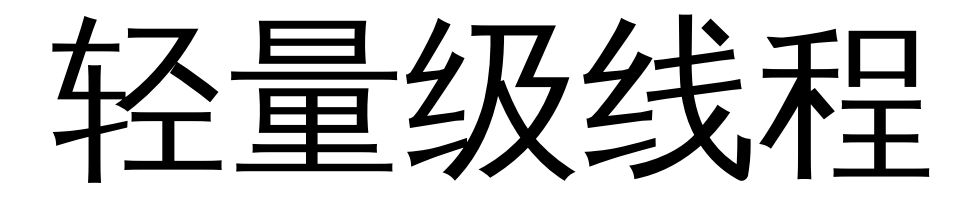

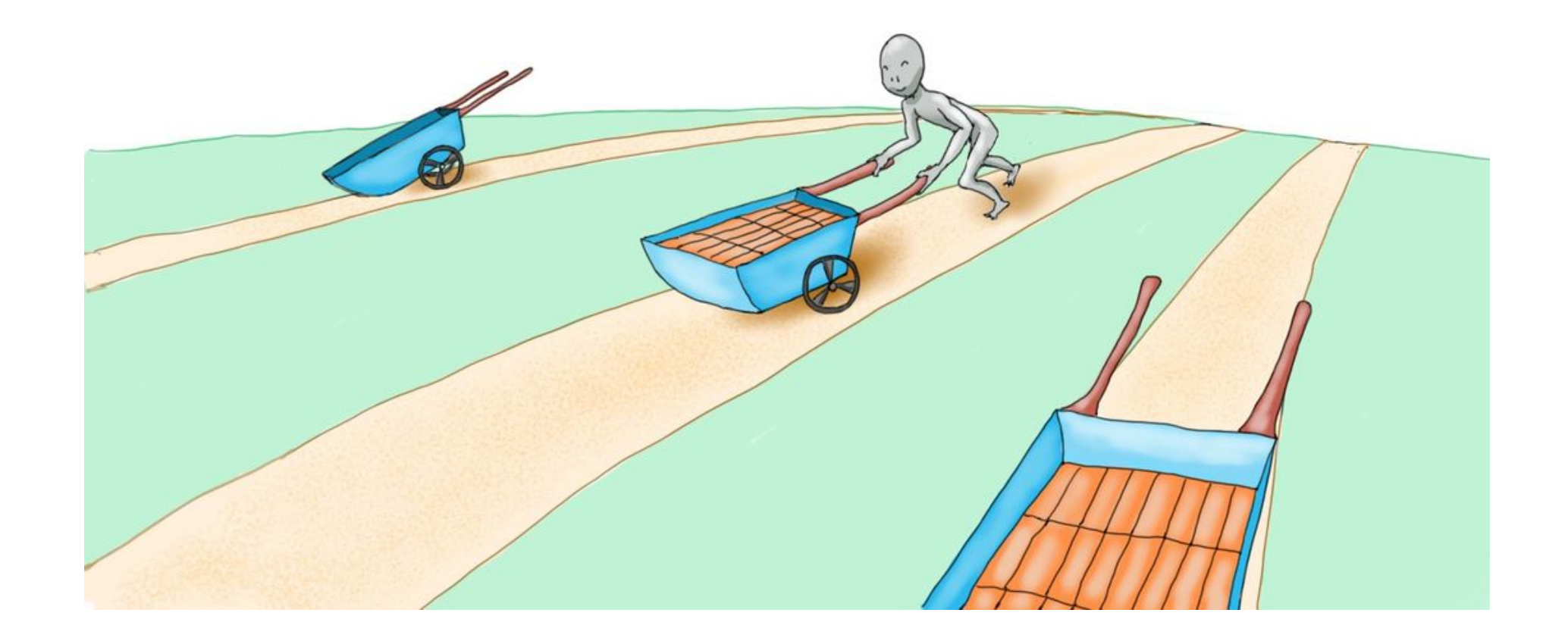

**local thread\_A, err = ngx.thread.spawn(func1)**

- **thread\_A keeps running asynchronously**
- **in the background of the current**
- **"light thread".**

 $local$  ok, res1, res2 = ngx.thread.wait(thread\_A, thread\_B)

#### local ok, err = ngx.thread.kill(thread\_A)

## © lua-resty-websocket

# WebSocket 服务器和客户端

**local server = require "resty.websocket.server"**

```
local wb, err = server:new{
    timeout = 5000,  in milliseconds
   max_payload_len = 65535,
}
local data, typ, err = wb:recv_frame()
local bytes, err = wb:send_text("Hello world")
```
## $\odot$  full-duplex cosockets

全双工的基于协程的套接字

## SSL/TLS cosocket

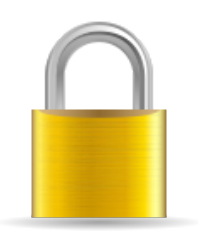

```
local sock = ngx.socket.tcp()
local ok, err = sock:connect("www.cloudflare.com"
,
                             443)
```

```
ok, err = sock:sslhandshake(
   false,  disable SSL session
    "www.cloudflare.com"
,  SNI name
   true  verify everything
)
```
## ☺ ssl\_certificate\_by\_lua

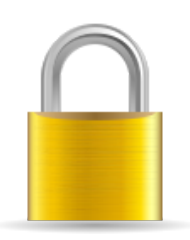

## 纯 Lua 动态服务 SSL 证书和私钥

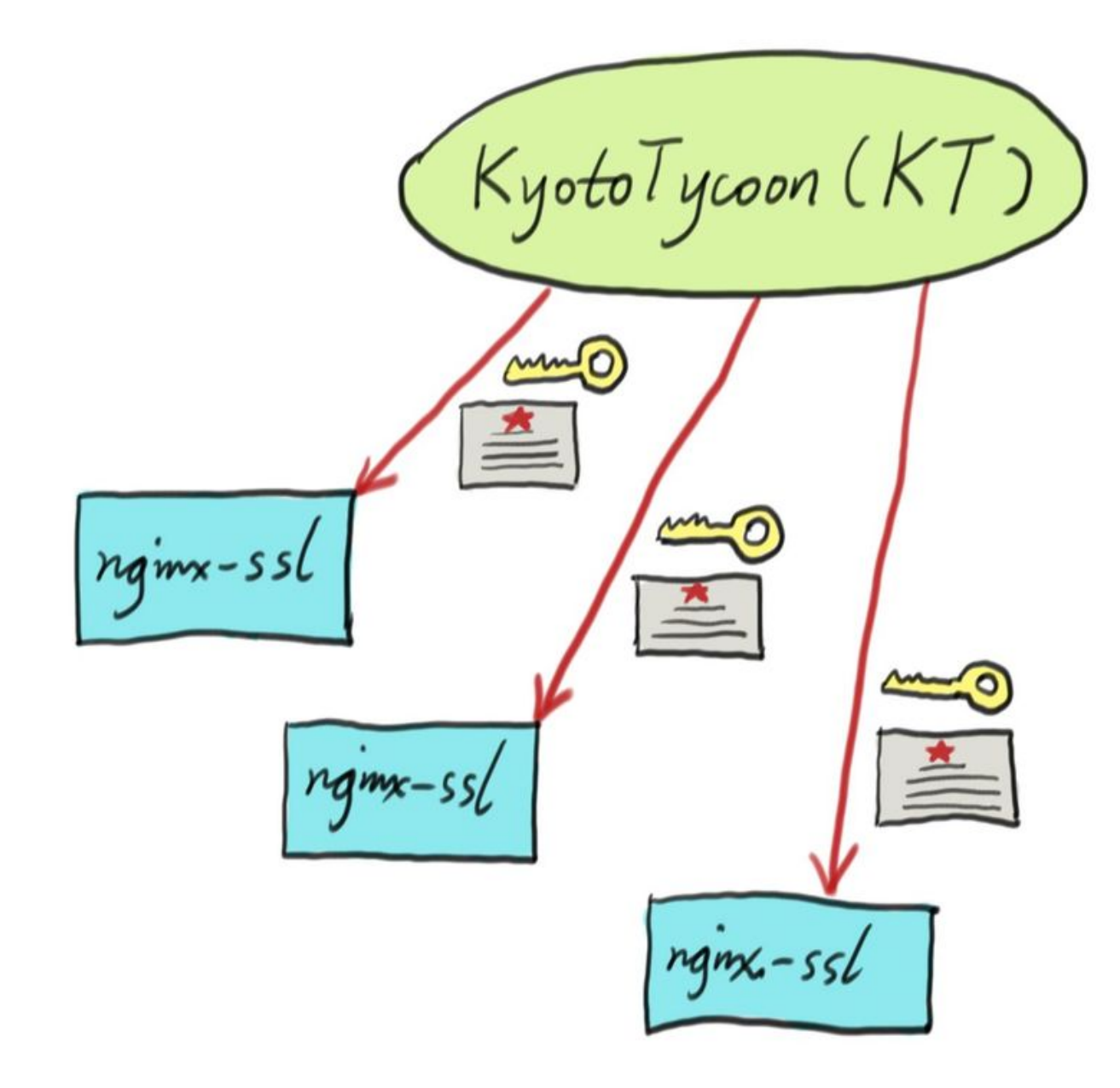

#### ssl\_certificate\_by\_lua '

```
local ssl = require "ngx.ssl"
local cert-chain, priv\_key = my\_load_data()assert(ssl.set_der_cert(cert_chain))
assert(ssl set_der_priv_key(priv_key))
```
 $\frac{1}{2}$ 

$$
m\text{g} \times 551
$$
\n

| OpenSSL  |                |
|----------|----------------|
| CF - KDL |                |
| partches | mgx-lua-cf-ssl |

## Soldancer\_by\_lua

纯 Lua 编写 Nginx 全动态负载均衡器

```
upstream {
    server 0.0.0.0;
    balancer_by_lua '
        local balancer = require "ngx.balancer"
        local host, port = my_load_backend_addr()
        assert(balancer.set_cur_peer(host, port))
    ';
```
**}**

## $\odot$  nginx-systemtap-toolkit

## 基于 Systemtap 的 Nginx 工具箱

ngx-leaked-pools ngx-lua-conn-pools sample-bt-vfs tcp-recv-queue ngx-pcrejit ngx-active-reqs<br>ngx-cycle-pool ngx-lua-bt ngx-header-filters sample-bt-off-cpu ngx-req-distr ngx-shm ngx-body-filters tcp-accept-queue ngx-lua-shdict ngx-pcre-stats

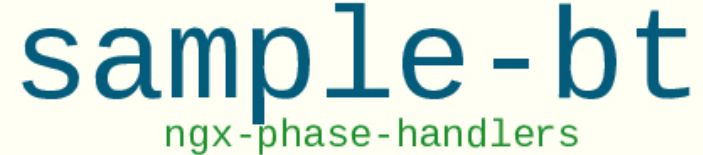

## $\odot$  stapxx (stap++)

# Systemtap 加上一点宏魔法 ……

#### epoll-loop-blocking-distr lj-lua-stacks zlib-deflate-chunk-size

```
1j-gc lj-gc-objs<br>1j-lua-bt lj-vm-states
              ngx-lua-exec-time<br>ngx-rps ctx-switches
                            lj-str-tab
                 ngx-lua-shdict-writes
                         ngx-req-latency-distr
ngx-single-req-latency epoll-et-lt
                   sample-bt-leaks<br>ngx-orig-resp-body-len
                              ngx-lua-tcp-recv-time
                 ngx-lua-udp-recv-time
```
# ☺ How CPU time is spent inside LuaJIT

CPU 时间在 LuaJIT 内部是如何分布的

#### **\$ ljvmstates.sxx x 5521 arg time=60**

**Start tracing 5521 (/usr/local/nginx-waf/sbin/nginx-waf) Please wait for 60 seconds...**

**Observed 1203 Lua-running samples and ignored 49 unrelated samples. Compiled: 64% (779 samples) C Code (by interpreted Lua): 14% (172 samples) Interpreted: 13% (158 samples) Garbage Collector (compiled): 3% (48 samples) Garbage Collector (not compiled): 3% (42 samples) Trace exiting: 0% (4 samples)**

#### © When an nginx worker's CPU is too high...

当 nginx worker 进程的 CPU 太高时 ......

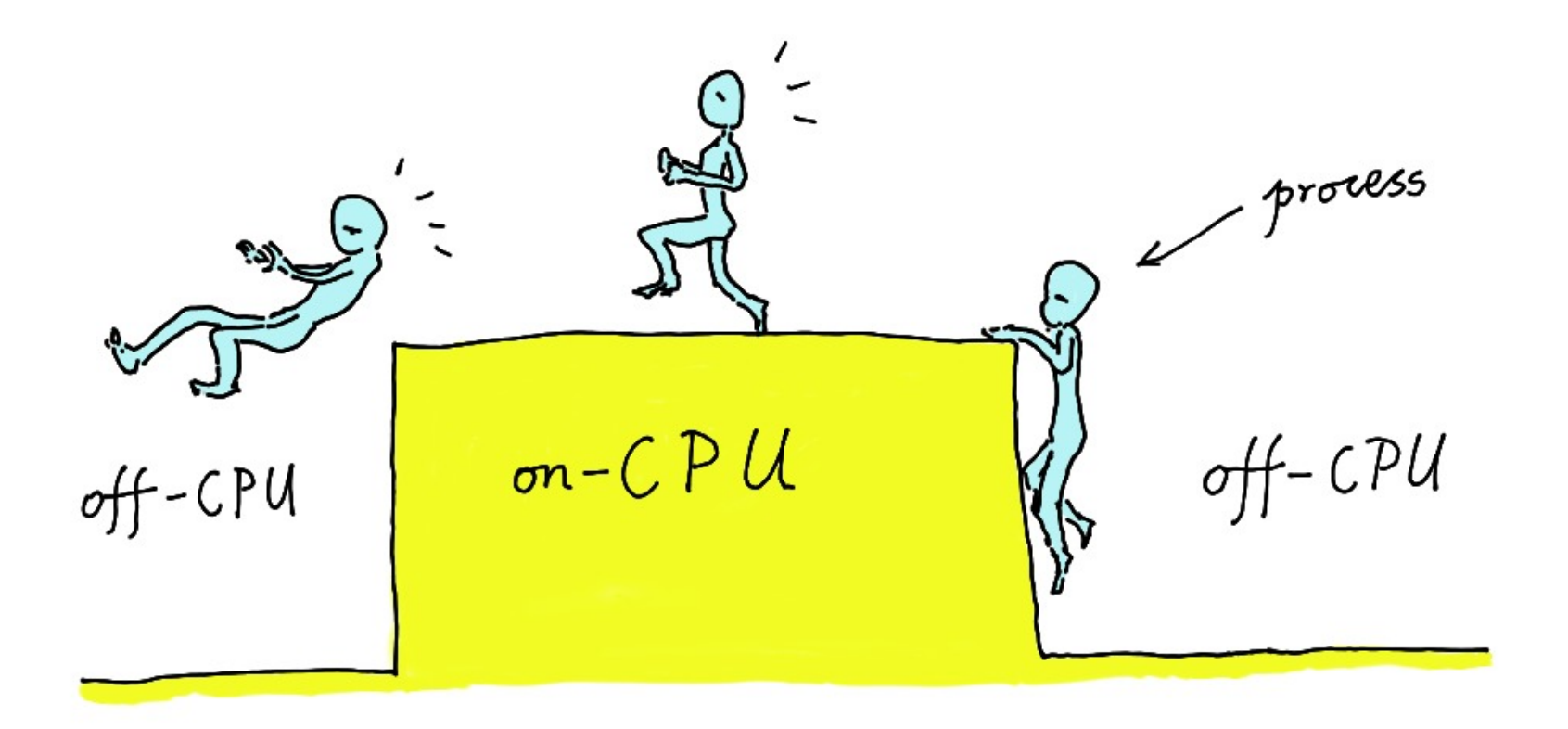

**# assuming one nginx worker process has the pid 19647.** \$  $ngx-rps.sxx -x 19647$ **WARNING: Tracing process 19647. Hit Ctrl-C to end. [1376939543] 300 req/sec [1376939544] 235 req/sec [1376939545] 235 req/sec [1376939546] 166 req/sec [1376939547] 238 req/sec [1376939548] 234 req/sec ^C**

\$ ./sample-bt -p 19647 -t 20 -u > a.bt

WARNING: Tracing 19647 (/opt/nginx/sbin/nginx) in user-space only... WARNING: Time's up. Quitting now...(it may take a while)

- # using Brendan Gregg's flame graph tools:
- **\$ stackcollapsestap.pl a.bt > a.cbt**
- **\$ flamegraph.pl a.cbt > a.svg**

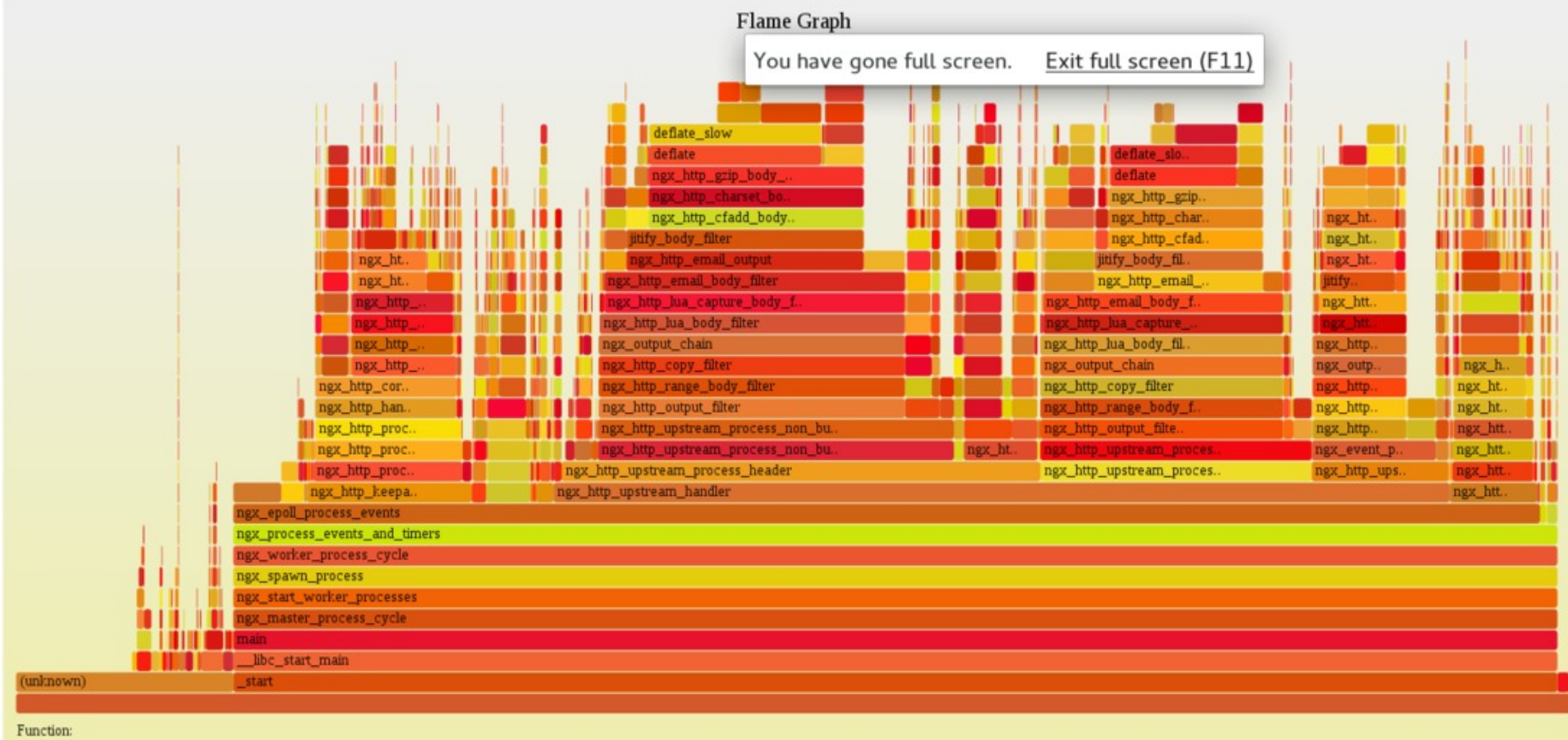

**# assuming the nginx worker process pid is 19647: \$ ljluastacks.sxx arg time=20 skipbadvars x 19647 > a.bt Start tracing 19647 (/opt/nginx/sbin/nginx) Please wait for 20 seconds**

- # using Brendan Gregg's flame graph tools:
- **\$ stackcollapsestap.pl a.bt > a.cbt**
- **\$ flamegraph.pl a.cbt > a.svg**

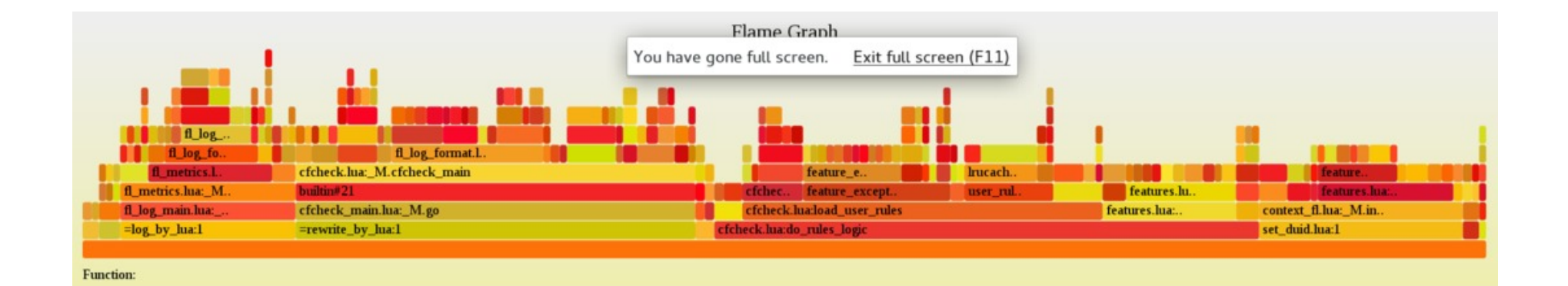

☺ When an nginx worker's CPU is low and the throughput is low...

当 nginx worker 进程的 CPU 很低, 同时吞吐量上不去的时候……

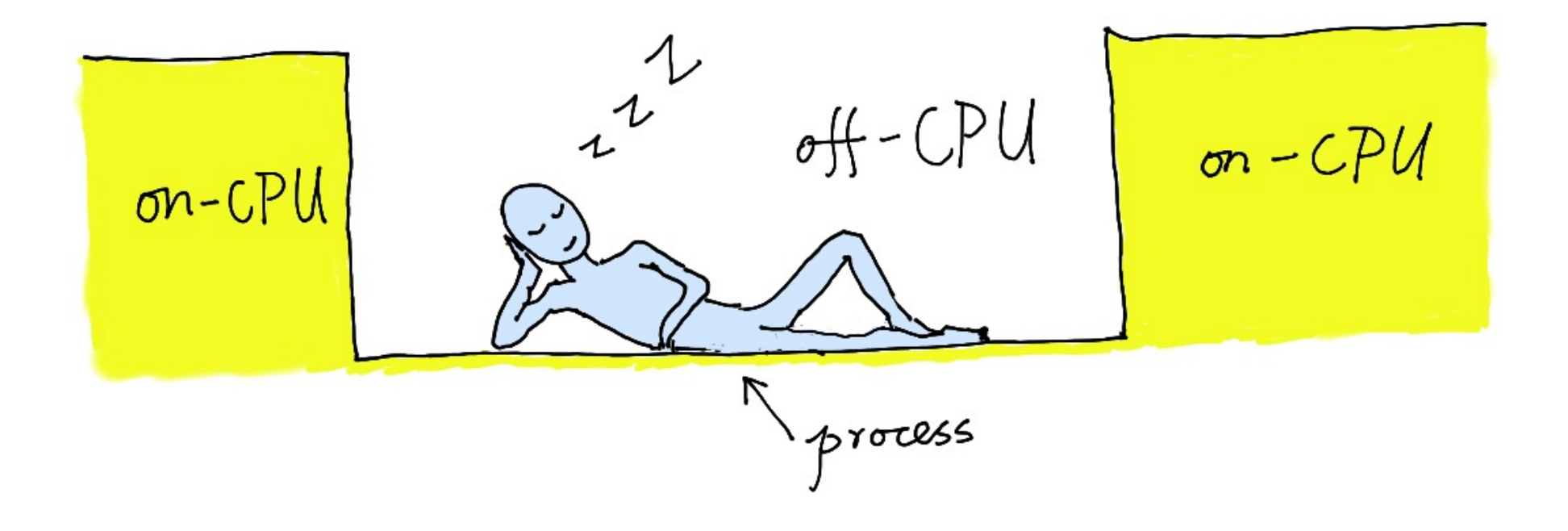

© off-CPU flame graphs from the sample-bt-off-cpu tool

#### off-CPU Time Flame Graph for 10 sec for nginx

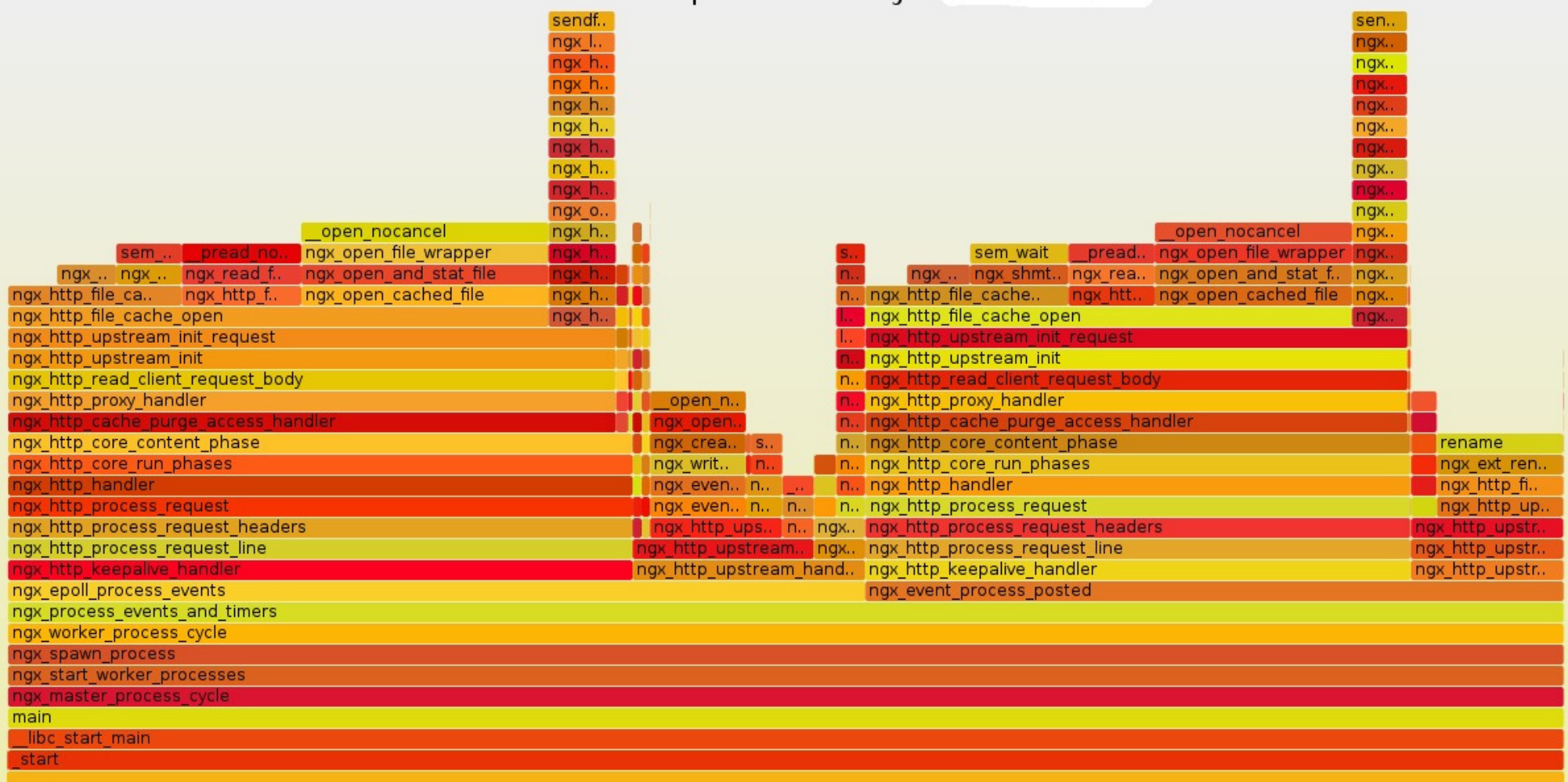

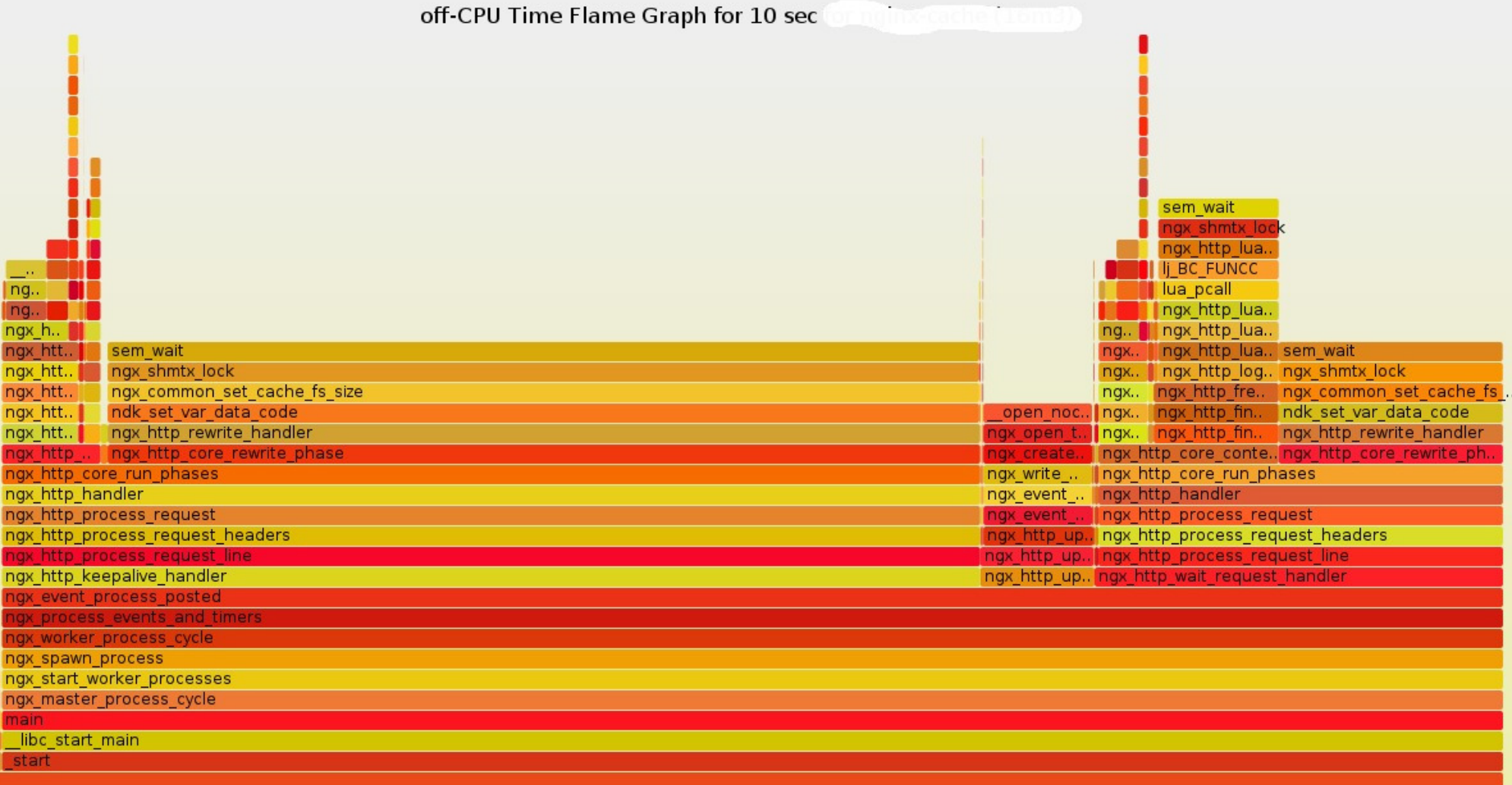

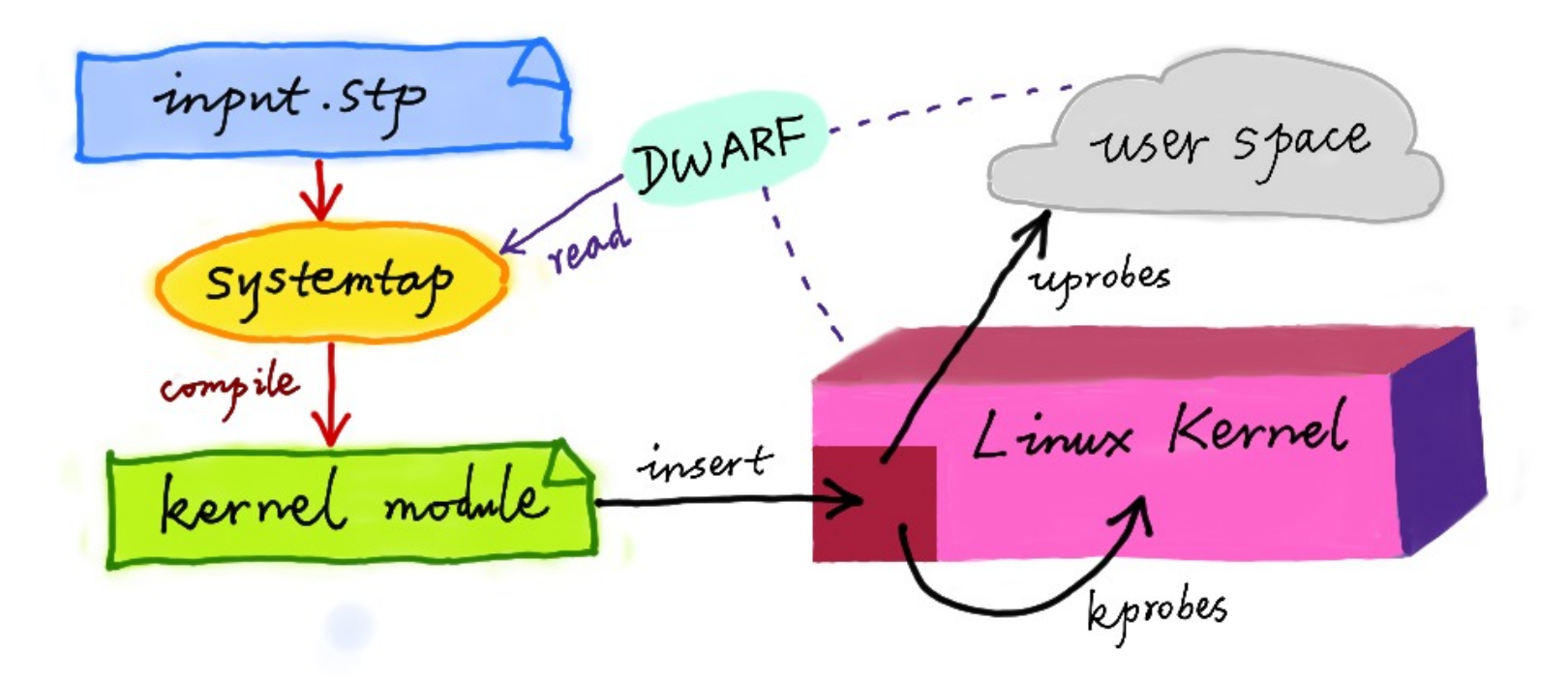

# $\odot$  nginx-gdb-utils

# 基于GDB 的Nginx 工具箱

 $1bt$ lgcpath<br>1threadpc lir **LUV** lfunc lvmst lpc ImainL<br>lval lgc lcurL lproto lgcstat **ltabgets** 

## **(gdb) lbt**

## **C:ngx\_http\_lua\_socket\_tcp\_receive**

- **@.../lib/resty/mysql.lua:191**
- **@.../lib/resty/mysql.lua:530 content\_by\_lua:10**

#### **(gdb) lbt full**

**...**

**C:ngx\_http\_lua\_socket\_tcp\_receive @.../lib/resty/mysql.lua:191 local "self": table (0x40f181a8) local "sock": table (0x40f181b0) @.../lib/resty/mysql.lua:530 local "self": table (0x40f18148) local "opts": table (0x40f18150)**

#### (gdb) lgc

The current memory size (allocated by GC): 898960 bytes

#### **(gdb) lgcstat**

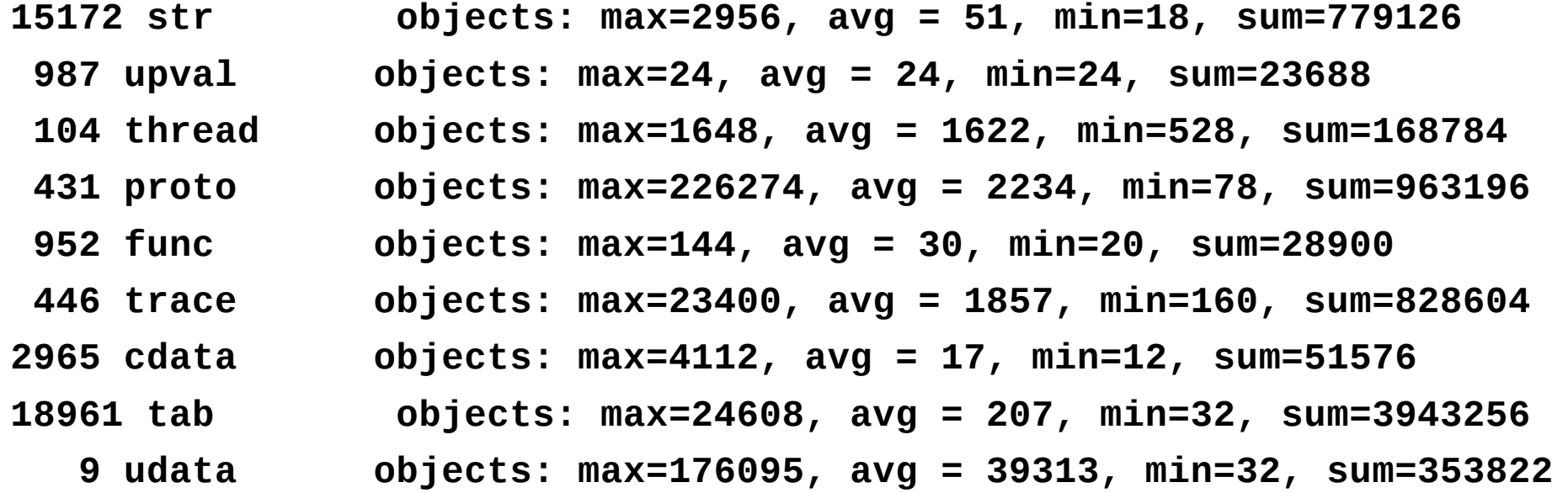

# ☺ *Any questions*? ☺

# 欢迎提问